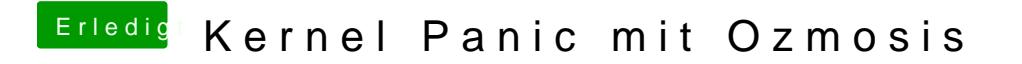

Beitrag von al6042 vom 24. August 2016, 21:36

Sehr schön, aber wie hast du das Problem beheben können?